## How To Get Rid Of Spyware Windows Xp Activate Message >>>CLICK HERE<<<

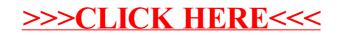